**AutoCAD Con Keygen Windows x32/64 2022**

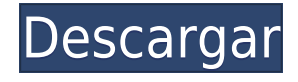

Como diseñador profesional, estoy enamorado de las potentes funciones de AutoCAD. Pero a veces, la cantidad de tiempo requerida para realizar una sola acción me hace imposible usarlo como conductor diario. **LibreCAD** es una de las opciones que uso para llenar este vacío. Hay una curva de aprendizaje empinada, y tomará algún tiempo usarlo. Pero una vez que aprenda la interfaz, encontrará que es extremadamente fácil de usar. Si bien todo el software CAD admite polígonos y curvas, **LibreCAD** le permite crearlos con mucho más detalle y lo hace fácil de usar. La interfaz está muy bien diseñada y hay un montón de información disponible en cada herramienta. En particular, encontrará que hay ejemplos de cómo puede usar cada herramienta. Por lo tanto, creo que además de un buen sitio de ayuda de uso gratuito, la mejor manera de asegurarse de que realmente obtenga ayuda gratuita de AutoCAD es registrarse para recibir el boletín de correo electrónico gratuito de Autodesk que está lleno de recursos de ayuda y otra información. Pero no olvide consultar también el sitio de boletín informativo gratuito. No es la mejor aplicación de AutoCAD del mercado, pero como yo mismo soy diseñador, entiendo la necesidad de un editor de archivos DWG sencillo. La versión gratuita de AutoCAD no tiene todas las funciones de la aplicación, así que no importa. Para la primera vez que crea sus modelos, AutoCAD puede ser un poco lento, pero después de haber creado archivos DWG varias veces, funciona perfectamente bien. Puede crear características simples de su edificio en unos minutos. Me tomó cerca de 30 minutos crear esta puerta. Por desgracia, no es gratis. Solo sería gratuito si AutoCAD se usara en un proyecto de interoperabilidad de software y compartiera muchas funciones con un producto asociado. Pero dado que es un producto independiente, no tiene sentido cobrar dinero. Le sugiero que intente cambiar a una herramienta diferente o pague por Autodesk. Probablemente sería más barato comprar un paquete de gráficos vectoriales por separado.

## **AutoCAD Con código de registro WIN + MAC x32/64 2022**

Ahora que lo tenemos en la base de datos, podemos agregarlo a los puntos que estamos importando. Volveré a abrir el espacio de herramientas y expandiré la paleta de herramientas. Voy a llegar al punto que he marcado en el video antes. Haré clic derecho sobre él y seleccionaré **Agregar para guardar automáticamente** Ahora verá que tenemos un bloque que se agregó a la base de datos. Observe que dice que la descripción está estampada en él, o que la clave de descripción está estampada en él. Siempre que tenga todas las descripciones de un bloque de la manera que las desea, tendrá un guardado automático. *Descripción:* Esto establece un lugar para la rejilla especial. Este tipo de cuadrícula se utiliza cuando tiene una idea general de dónde se supone que debe estar algo en el dibujo, pero necesita un poco más de flexibilidad. *Descripción:* Cuando se coloca un bloque en un punto como se describe, se agrega un dispositivo en la ubicación. Los puntos se generan usando los puntos configurables que puede ingresar. La opción a continuación se usa para marcarlos y desmarcarlos. Como puede ver aquí, hemos vuelto a escribir la definición del edificio. La única diferencia es que la descripción del bloque ahora tiene una línea añadida. En realidad, no puede agregar una línea en este momento, pero está ahí si desea usarla. **Descripción:** Aprenderá a utilizar sistemas de dibujo basados en computadora y software de modelado tridimensional para diseñar espacios arquitectónicos e interiores de forma modular. Aprenderá todos los fundamentos del diseño 3D en Autodesk� Inventor. Además, aprenderá cómo conectar estos componentes de diseño utilizando herramientas de producción y modelado 3D. Si ya ha creado un bloque, pero no una descripción, puede crearlo. Por ejemplo, supongamos que desea crear un cuadrado para un poste de energía. Por lo tanto, vaya a la caja de herramientas e inicie el **B METRO** herramienta. Verás una ventana similar a esta. Elija un nombre único, que se muestra aquí como un polo

cuadrado. Cuando haya terminado, simplemente haga clic con el botón izquierdo en Aceptar y se creará su poste cuadrado. 5208bfe1f6

## **AutoCAD Descargar Grieta Clave de producto completa 64 Bits 2022**

Si desea aprender a usar el software AutoCAD, o si desea convertirse en un operador de CAD, debe asegurarse de comprender los conceptos básicos para asegurarse de que está utilizando el software correctamente. Si es completamente nuevo en el software, los tutoriales de introducción, fundamentales y para principiantes pueden brindarle un buen comienzo. Sin embargo, no pasa mucho tiempo antes de que necesite comenzar a aprender a dibujar dentro del software, y no se trata solo de cosas básicas como puertas y bloques. Ingrese rápidamente con tutoriales en video. Debe familiarizarse con los conceptos básicos de AutoCAD, incluido cómo navegar, cómo dibujar cosas y cómo editar y modificar objetos existentes. Y ese es un buen comienzo, pero querrá perfeccionar sus habilidades para poder trabajar de manera efectiva en AutoCAD todos los días. El primer paso es comprender los comandos básicos, que debe realizar en pequeños pasos incrementales. Si bien aprender AutoCAD es relativamente fácil, siempre hay cosas que no puedes hacer. Los usuarios a menudo se encuentran con errores o comportamientos extraños cuando usan AutoCAD. Si te sucede, no importa si es un usuario novato, intermedio o experto, puedes arreglarlo o escribir una nota sobre cómo hacerlo. Es útil conocer y recordar todos los accesos directos y comandos. Puedes escribir una nota o escribir un blog (como el mío). Estas notas y blogs se convierten en recursos valiosos para otros principiantes. Obtener una comprensión sólida de AutoCAD será esencial si lo va a utilizar todos los días. Pero no es necesariamente tan sencillo como elegir el software y comenzar a crear y modificar objetos. Esto último puede llevar mucho tiempo y ser frustrante, según lo bien equipado que esté para trabajar con el software. Con eso en mente, en este artículo, veremos los conceptos básicos del software y cómo mejorar sus posibilidades de dominarlo.

como puedo descargar autocad facil como descargar baños para autocad como descargar bloques para autocad 2010 como descargar figuras para autocad como descargar rutinas para autocad como descargar autocad sin registrarse como descargar rutinas en autocad como descargar autocad ultima version como descargar un autocad como descargar autocad utp

Aprender AutoCAD es relativamente fácil. Puede que tengas que aprender algunas cosas. Por supuesto, generalmente es mejor usar el manual. Sin embargo, seguramente encontrará que después de aprender una o dos funciones, podrá usar AutoCAD sin problemas. No se preocupe, siempre que elija un método de aprendizaje que funcione para usted, ipuede hacerlo! AutoCAD está diseñado para encajar en el proceso natural del pensamiento humano. AutoCAD es muy intuitivo también. Sin embargo, es mejor aprender AutoCAD por etapas. Cada etapa facilitará la transición a la siguiente. AutoCAD tiene una curva de aprendizaje muy simple, tanto que le resultará casi imposible perderse nunca. Puede aprender la mayoría de las funciones utilizando el manual de instrucciones o una versión de prueba antes de comprar. Si alguna vez se pierde o se atasca durante su aprendizaje, consulte los foros de AutoCAD para obtener respuestas. AutoCAD y 3D Studio Max son herramientas CAD 2D y 3D diseñadas para profesionales, y es importante saber cómo dibujar en 2D y 3D para poder utilizar con éxito las aplicaciones que usa para crear modelos 2D y 3D. La mayoría de las empresas y arquitectos necesitan dibujos en 2D y 3D, y el software CAD ofrece software de diseño para ingenieros y arquitectos. Más que una simple aplicación de dibujo básica, el software CAD representa una parte importante de la creación de un modelo 3D. AutoCAD es un

programa excelente y desafiante. Está repleto de capacidades muy útiles y extremadamente potentes, pero también es complejo y, según el software que esté utilizando, es posible que también deba aprender algunas características específicas del software. Una vez que tenga una idea de sus habilidades con AutoCAD, puede comenzar a elegir el programa adecuado. Una de las mejores maneras de aprender un nuevo software es tomar cursos de AutoCAD. Si bien el software es complicado, no es demasiado difícil aprender a usarlo. A muchas personas que usan software complejo les resulta más fácil aprender las funciones básicas.Además de los sencillos tutoriales en línea, hay libros, demostraciones y videos en línea para ayudarlo a aprender AutoCAD.

Como cualquier software, el software CAD puede ser muy difícil de dominar si no ha aprendido a usarlo correctamente de antemano. Con una actitud positiva y ganas de aprender, puede ayudar a convertir el software CAD en una poderosa herramienta comercial. Aunque el software CAD es intimidante al principio, no será imposible si sabe qué esperar antes de comenzar. Aprender AutoCAD no es tan difícil como la gente cree. Sin embargo, no es para todos. Tendrás que trabajar duro, pero no es imposible. Si desea aprender AutoCAD, debe determinar si es lo adecuado para usted. Comience con un programa de bajo costo y cuando sienta que ha aprendido lo suficiente como para comenzar a mirar AutoCAD, hágalo. Entonces, ¿quieres aprender AutoCAD pero tienes miedo de que sea demasiado difícil? Sigue leyendo para dejar tus miedos a un lado. Si bien AutoCAD puede tomar más tiempo para aprender que las aplicaciones de diseño como Adobe Illustrator, Adobe XD, Adobe InDesign y SketchUp, no es demasiado difícil de entender. Exploremos el proceso de aprendizaje de AutoCAD en comparación con una aplicación de diseño asistido por computadora comparable como SketchUp. Por supuesto, antes de que pueda aprender a usar cualquier software, necesita saber sobre el software y cómo usarlo. Si es nuevo en AutoCAD, debe leer sobre él antes de comenzar a aprender a usarlo. Es importante que aprenda lo suficiente sobre AutoCAD para usarlo y crear dibujos. CAD no es un programa que se deba esperar que ningún niño aprenda a usar. Sin embargo, los niños tienen una curiosidad natural y necesitan aprender a su máxima capacidad, por lo que es necesario introducirlos en CAD a una edad temprana. La capacidad de crear modelos 3D usando CAD es algo que los niños están aprendiendo cada vez más a hacer en los últimos años, de ahí el éxito de programas como la plataforma educativa LEGO MINDSTORMS EV3.

<https://techplanet.today/post/descargar-autocad-2010-full-espanol-64-bits-1-link-mega-top> [https://techplanet.today/post/descargar-autocad-200-con-llave-pcwindows-ultimo-lanzamiento-2022-e](https://techplanet.today/post/descargar-autocad-200-con-llave-pcwindows-ultimo-lanzamiento-2022-en-espanol) [n-espanol](https://techplanet.today/post/descargar-autocad-200-con-llave-pcwindows-ultimo-lanzamiento-2022-en-espanol)

<https://techplanet.today/post/autodesk-autocad-grieta-con-clave-de-serie-ultima-actualizacion-2022> [https://techplanet.today/post/autodesk-autocad-descargar-con-codigo-de-licencia-keygen-windows-x3](https://techplanet.today/post/autodesk-autocad-descargar-con-codigo-de-licencia-keygen-windows-x3264-2022) [264-2022](https://techplanet.today/post/autodesk-autocad-descargar-con-codigo-de-licencia-keygen-windows-x3264-2022)

Las personas a veces enfrentan problemas cuando intentan dibujar con un software de modelado 3D, pero este no es el caso con AutoCAD. Como se dijo anteriormente, hay muchas formas de dibujar en modelos 3D. De hecho, la tarea de dibujar ya está incluida en las clasificaciones de los modelos 3D. Cuando se usa este programa, puede elegir entre modelos ya creados o puede crear uno nuevo, por lo que no es difícil aprender a usarlo. SketchUp es solo eso. Una aplicación de diseño, como los otros programas que mencioné. Es mucho más fácil de usar que AutoCAD, pero requiere una base sólida sobre cómo usar y administrar programas gráficos. Además, SketchUp requeriría algún tipo de soporte de navegador web y se ejecutaría como una aplicación de escritorio. Aprender a usar

[https://techplanet.today/post/autocad-231-descarga-gratis-clave-de-producto-completa-windows-326](https://techplanet.today/post/autocad-231-descarga-gratis-clave-de-producto-completa-windows-3264bit-2022) [4bit-2022](https://techplanet.today/post/autocad-231-descarga-gratis-clave-de-producto-completa-windows-3264bit-2022)

AutoCAD es complicado y requiere mucho tiempo. Lo mejor es completar una serie de lecciones de un instructor. La mejor manera de aprender AutoCAD es mediante el uso de proyectos prácticos que se asignan a los alumnos a medida que aprenden. La competencia de AutoCAD se construye mediante la participación activa en oportunidades de aprendizaje. **7. ¿Existe algún libro para aprender AutoCAD? No tengo ningún deseo de escribir programas en AutoCAD. Pero quiero aprender este programa para poder hablar y escribir sobre él para mi carrera. Quiero conocer un libro que sea efectivo para mi aprendizaje de AutoCAD.** Si ya tiene los conceptos básicos de AutoCAD, entonces es muy fácil transferirlos al siguiente nivel. Si desea aprender AutoCAD, prepárese para aprender una nueva aplicación. Aunque aprender una nueva aplicación puede llevar mucho tiempo y ser frustrante en ocasiones, la recompensa puede ser una larga y feliz relación con AutoCAD. AutoCAD está diseñado para ser un programa de dibujo que permite a los usuarios crear rápidamente dibujos en 2D. Tiene muchas características, pero es muy fácil de aprender.Cualquiera que sea nuevo en AutoCAD puede encontrar que es un poco abrumador al principio, pero aprenda los principios básicos, incluido el flujo del programa, y podrá aprender AutoCAD por su cuenta con muy poca ayuda de otros.

Un concepto erróneo común entre los nuevos usuarios de AutoCAD es que pueden comenzar a usar AutoCAD sin tener experiencia. De hecho, AutoCAD es una bestia difícil de aprender: se espera que conozca las complejidades del uso de ciertas funciones, y puede ser difícil saber qué comandos usar para obtener un resultado. Hemos superado todos los aspectos básicos y estamos empezando a entender cómo usar el software CAD en general. Es hora de pasar a aprender los conceptos básicos del software de dibujo AutoCAD. En nuestra próxima lección, aprenderemos a dibujar líneas en AutoCAD. Incluso si es un usuario anterior de Windows, tendrá que adaptarse a la estructura de comandos bien pensada. Donde Windows le brinda el poder de hacer las cosas con facilidad, AutoCAD proporciona un entorno eficiente y una curva de aprendizaje. No es imposible, solo un poco difícil para empezar. AutoCAD es actualmente el software AutCAD más solicitado. Es un programa poderoso y extremadamente versátil, con gran parte de sus usos en campos como el diseño de productos, la ingeniería arquitectónica y la fabricación. Con una variedad tan amplia de usos, las habilidades de AutoCAD son importantes para tantas personas e industrias, pero un nuevo usuario de AutoCAD puede tener dificultades para aprender todas las funciones del programa. Si desea saber cómo aprender AutoCAD, debe saber que los usuarios de AutoCAD deben aprender muchos comandos y atajos, algunos de los cuales pueden dar un poco de miedo. La siguiente guía básica de AutoCAD lo ayudará a aprender AutoCAD. Hay una gran cantidad de información que puede encontrar en línea cuando intenta aprender a usar cualquier pieza de software. Realmente debería considerar buscar más información además de la que puede encontrar aquí en Conceptos básicos de AutoCAD. Como principiante, puede que se sorprenda de la cantidad de información que puede encontrar con una simple búsqueda en Google.

[https://quickpro.site/wp-content/uploads/2022/12/Descargar-Bloques-De-Luminarias-En-Autocad-TOP](https://quickpro.site/wp-content/uploads/2022/12/Descargar-Bloques-De-Luminarias-En-Autocad-TOP.pdf) [.pdf](https://quickpro.site/wp-content/uploads/2022/12/Descargar-Bloques-De-Luminarias-En-Autocad-TOP.pdf)

[https://varonskeliste.no/2022/12/autocad-2018-22-0-agrietado-licencia-keygen-windows-64-bits-lanza](https://varonskeliste.no/2022/12/autocad-2018-22-0-agrietado-licencia-keygen-windows-64-bits-lanzamiento-de-por-vida-2023-espanol/) [miento-de-por-vida-2023-espanol/](https://varonskeliste.no/2022/12/autocad-2018-22-0-agrietado-licencia-keygen-windows-64-bits-lanzamiento-de-por-vida-2023-espanol/)

<https://www.abcintr.com/wp-content/uploads/2022/12/oonald.pdf>

<https://reachh.health/autocad-19-1-descarga-gratis-torrente-x64-2022-espanol/>

[http://jwbotanicals.com/wp-content/uploads/2022/12/Requisitos-Para-Descargar-Autocad-2021-Fix.pd](http://jwbotanicals.com/wp-content/uploads/2022/12/Requisitos-Para-Descargar-Autocad-2021-Fix.pdf)

[https://www.footandmatch.com/wp-content/uploads/2022/12/En-Donde-Puedo-Descargar-Autocad-Gr](https://www.footandmatch.com/wp-content/uploads/2022/12/En-Donde-Puedo-Descargar-Autocad-Gratis-Extra-Quality.pdf) [atis-Extra-Quality.pdf](https://www.footandmatch.com/wp-content/uploads/2022/12/En-Donde-Puedo-Descargar-Autocad-Gratis-Extra-Quality.pdf)

[https://chichiama.net/wp-content/uploads/2022/12/AutoCAD\\_220\\_Descargar\\_Con\\_cdigo\\_de\\_activacin](https://chichiama.net/wp-content/uploads/2022/12/AutoCAD_220_Descargar_Con_cdigo_de_activacin_Parche_con_clav.pdf) Parche con clav.pdf [https://thefrontoffice.ca/wp-content/uploads/2022/12/Descargar-Bloques-De-Escritorio-Para-Autocad-](https://thefrontoffice.ca/wp-content/uploads/2022/12/Descargar-Bloques-De-Escritorio-Para-Autocad-Extra-Quality.pdf)[Extra-Quality.pdf](https://thefrontoffice.ca/wp-content/uploads/2022/12/Descargar-Bloques-De-Escritorio-Para-Autocad-Extra-Quality.pdf) <https://coletandovidas.org/wp-content/uploads/2022/12/Descargar-Figuras-3d-Autocad-BEST.pdf> [https://patroll.cl/wp-content/uploads/2022/12/AutoCAD-Clave-de-licencia-Cdigo-de-activacin-con-Key](https://patroll.cl/wp-content/uploads/2022/12/AutoCAD-Clave-de-licencia-Cdigo-de-activacin-con-Keygen-Windows-1011-2023-Espaol.pdf) [gen-Windows-1011-2023-Espaol.pdf](https://patroll.cl/wp-content/uploads/2022/12/AutoCAD-Clave-de-licencia-Cdigo-de-activacin-con-Keygen-Windows-1011-2023-Espaol.pdf)

Comenzar con AutoCAD requiere un buen conocimiento práctico de la computadora y los programas CAD. Sin embargo, incluso los usuarios experimentados necesitarán tiempo para aprender los conceptos básicos. Cada programa CAD es diferente, por lo que ponerse al día es parte del proceso de aprendizaje. Si desea aprender a usar AutoCAD con facilidad, existe una curva de aprendizaje. Sin embargo, le llevará algún tiempo aprender a utilizar el programa. Habiendo dicho eso, puedo comenzar a hablar para entender el programa en un corto período de tiempo, pero aún así tuve que pasar una semana trabajando en un dibujo no trivial antes de volverme competente. Te recomiendo que no apresures el proceso porque quieres aprender y entender el programa antes de empezar a producir. Tiene razón al preguntarse si importa si aprende de los usuarios experimentados de AutoCAD. De hecho, hay una razón por la que quizás desee buscar la ayuda de un usuario experimentado de AutoCAD: podrá aprender los nuevos comandos y herramientas más rápidamente si trabaja con alguien que ya los domina. Sin embargo, esto también presenta sus propios desafíos: puede ser difícil encontrar un usuario de AutoCAD con la experiencia que necesita. Si desea aprender AutoCAD, es importante elegir qué modelo desea aprender. La mejor opción es centrarse solo en un modelo específico, para que tus habilidades crezcan. Debe optar por la versión estándar, la versión de uso técnico o la unificada para la mejor experiencia para principiantes. Sí, puede transferir con la ayuda de los grupos y foros de AutoCAD, y también pueden aprender AutoCAD LT juntos, lo que los hará más conocedores. Además, puede adaptarse a la última versión de AutoCAD, pero no es fácil obtener la última edición y comprender las funciones más nuevas. Los recursos educativos de AutoCAD incluyen videos y tutoriales interactivos. YouTube también es un recurso con una gran colección de videos de AutoCAD. Esta puede ser una gran oportunidad para aprender y practicar habilidades prácticas.De esta forma, puede simular una situación del mundo real en la que crea un dibujo en el programa de software.

AutoCAD es uno de los programas de software de dibujo y diseño modernos más efectivos. A menudo lo utilizan arquitectos y otros diseñadores que necesitan crear modelos y planos de construcción diseñados profesionalmente. Es un programa fácil de aprender; sin embargo, tiene muchas herramientas y técnicas para dominar. De hecho, puede crear fácilmente varios proyectos tridimensionales si tiene las habilidades. ¿Tiene un proyecto de diseño ambicioso en mente? Hay muchas clases de AutoCAD para estudiar que lo llevarán desde el nivel de principiante a un experto en dibujo o diseño competente en cuestión de meses o incluso horas. El conocimiento del software AutoCAD es una habilidad muy importante que puede ayudarlo a aprender más sobre el programa y descubrir más de sus capacidades. También puede ayudarlo a crear modelos gráficos por computadora de productos u otros diseños. Esté atento a las últimas actualizaciones de programas de software y plataformas de hardware. AutoCAD proporciona una ruta de aprendizaje para llevarlo al nivel de dibujo avanzado. Al comienzo de la ruta de aprendizaje, se le proporcionará información sobre cómo operar el software, incluidas las opciones de usuario y cómo usar los menús. Otros temas tratados incluyen el nuevo cursor y las teclas de navegación, cómo aprender los métodos abreviados de teclado y cómo aprender a organizar el espacio de trabajo. En el curso avanzado, aprenderá a dibujar objetos como líneas, rectángulos, círculos y texto. Al aprender a usar AutoCAD, se dará cuenta de que está haciendo un buen trabajo para mejorar la calidad de los detalles de sus

dibujos. Puede planificar sus propios proyectos y hacer que el proceso de diseño transcurra sin problemas mientras investiga todas las ideas sobre cómo diseñar el dibujo. También tienes más oportunidades de aprender mientras trabajas. Cuanto más aprenda sobre AutoCAD, más querrá aprender. Se necesitan muchas habilidades avanzadas de AutoCAD para mejorar la apariencia de los diseños.

Cuando uno comienza a aprender el arte del dibujo CAD, por lo general se siente muy entusiasmado y motivado por aprender todo el software. Al ser un diseñador de software, el deseo de aprender CAD es alto. Entonces, es lógico tratar de aprender tanto como sea posible. El hecho de que pueda aprender el software CAD no significa necesariamente que podrá manejar la carga de trabajo. La extensa curva de aprendizaje es otro problema con el software CAD. Aprender CAD significa un mayor nivel de responsabilidad para cualquier trabajo que realice. Si está buscando recursos de capacitación de AutoCAD, hay muchos disponibles. Aunque AutoCAD es famoso por sus características 2D y 3D precisas, también hay muchas otras características que lo convierten en una excelente solución CAD. Hay muchos tutoriales de AutoCAD disponibles en línea y en su biblioteca local, y puede encontrarlos en la base de datos de enseñanza en línea. Cursos en línea gratuitos sobre AutoCAD. Sin embargo, lleva tiempo aprenderlo y requiere un buen conocimiento práctico de CAD para que sea una herramienta verdaderamente útil. Como la mayoría de los otros programas CAD, muchas de las funciones de AutoCAD están disponibles en la "caja de herramientas" del programa. Los símbolos de objeto predeterminados que se muestran en un dibujo nuevo a menudo pueden resultar confusos para un principiante, pero son extremadamente potentes y útiles. Muchas de las otras herramientas que puede usar, como la herramienta de movimiento o la herramienta de arco, se harán evidentes a medida que use más el programa. La curva de aprendizaje a veces es empinada, pero aprender a usar CAD requiere una comprensión profunda de los principios subyacentes. En muchos casos, el software de diseño rara vez se utiliza como \"hombre clave\" en el equipo de diseño. Las personas con conocimientos específicos de diseño suelen ser las únicas que pueden utilizar el software CAD en un proyecto. Si está buscando capacitación específica de AutoCAD en su área, la mejor manera de encontrar cursos es buscar en línea.El Centro Nacional de AutoCAD e Ingeniería Civil ofrece cursos en línea gratuitos para todos los estudiantes de los centros de formación. Vaya a https://autodesk.training para encontrar todos los cursos gratuitos disponibles en su área.